## , tushu007.com

 $<<$ DOS  $\rightarrow$ 

 $<<$ DOS  $>>$ 

- 13 ISBN 9787115170606
- 10 ISBN 7115170606

出版时间:2008-1

页数:221

PDF

更多资源请访问:http://www.tushu007.com

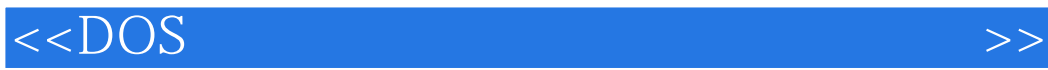

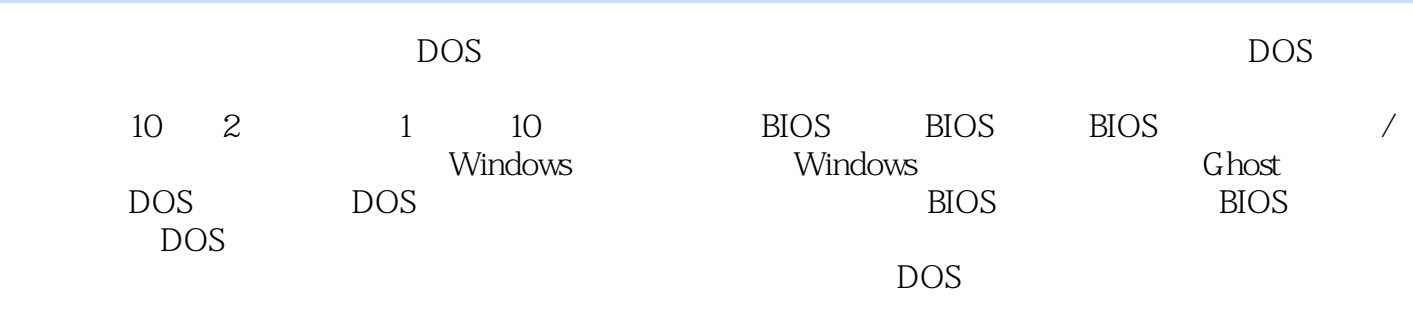

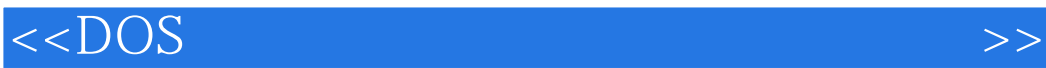

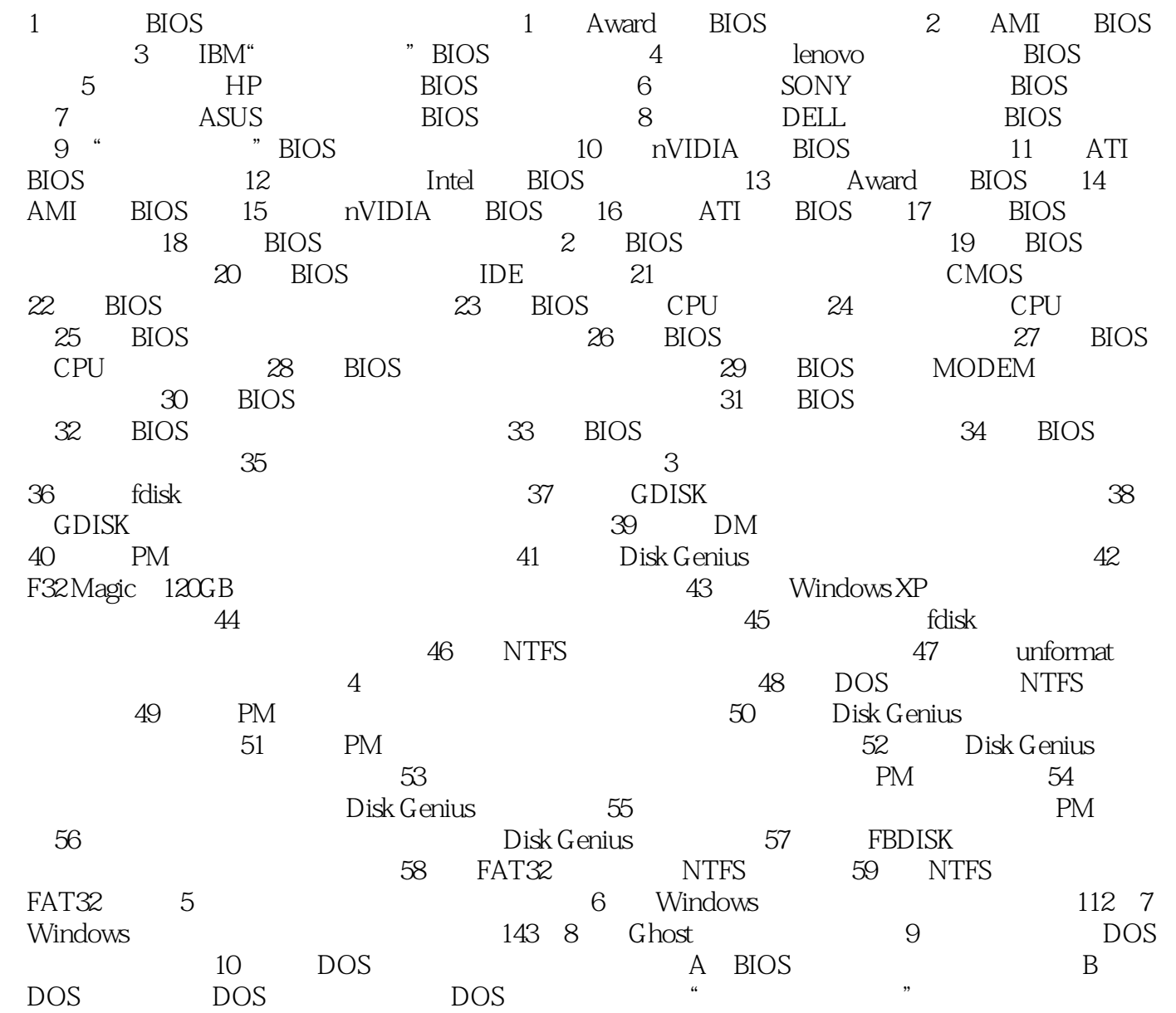

![](_page_3_Picture_1.jpeg)

本站所提供下载的PDF图书仅提供预览和简介,请支持正版图书。

更多资源请访问:http://www.tushu007.com